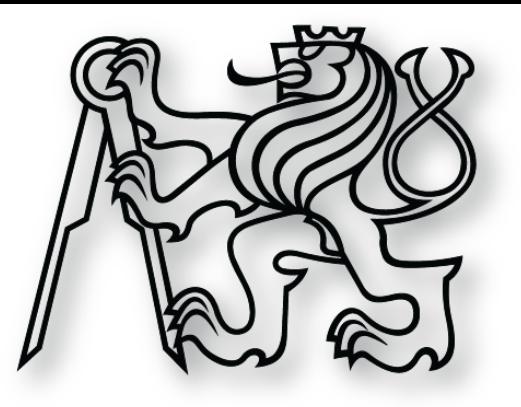

### **Soubory a proudy**

**cvičení 24. března 2014**

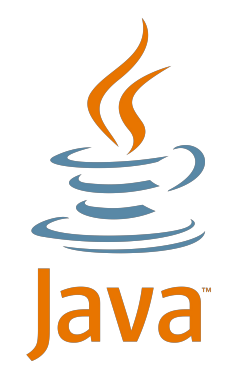

RESIDENCE

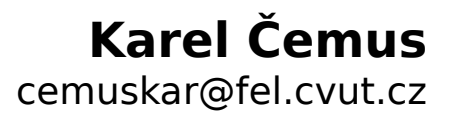

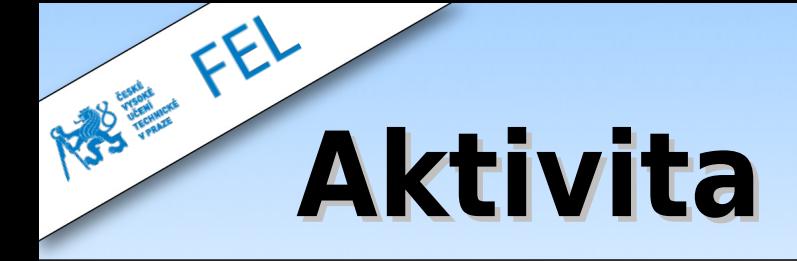

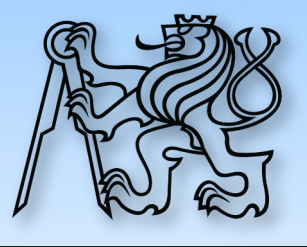

### Vytvořte program, který ze souboru načte jména osob a následně je vypíše **abecedně seřazené podle příjmení**.

Jan Novak

Pepa Vomacka

Mirek Blazek

#### ➢ Nápověda:

- ➢ Nemusíte řešit diakritiku
- ➢ Použijte BufferedInputStream
- ➢ Scanner pro snazší načítání dat
- ➢ Třída Person
- ➢ Vypisovat přes Person#toString
- ➢ Řadit pomocí Collections#sort
- ➢ Využijte třídu Comparator<Person>
- ➢ Termín: neděle 30. března 2014

## **Nápověda: Scanner**

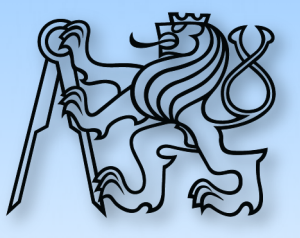

- ➢ Vytvoříme stream pro čtení ze souboru: FileInputStream
- ➢ Obalíme ho pokročilým streamem BufferedInputStream
- ➢ Scanner bude číst požadované datové typy ze streamu
- ➢ Scanner#hasNext() ověřuje, že stále ještě lze číst

```
// instance scanneru, který pracuje se streamem
Scanner s = new Scanner( new BufferedInputStream( new FileInputStream( nsoubor" ) ) );
// číst dokud je co
while ( s.hasNext() ) {
    System.out.println( s.next() );
}
```
# **Nápověda: Comparator**

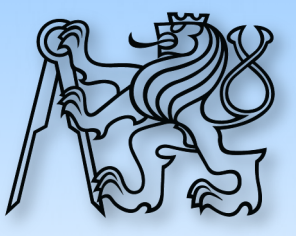

- ➢ Java umí základní datové typy řadit správně
- ➢ Ostatní se řadí pomocí instancí rozhraní Comparator<Typ>
- ➢ Comparator#compare bere 2 argumenty a ty porovnává

```
// kolekce, kterou chceme řadit
java.util.List<String> strings = new ArrayList<String>();
// seřadit kolekci, dáváme tam instanci ANONYMNÍ třídy, která implementuje Comparator
Collections.sort( strings, new Comparator<String>() { // <String>: typ řazených objektů
     @Override
     public int compare( String o1, String o2 ) {
         return o1.compareTo( o2 ); // porovnání 2 instancí
     }
} );
```